# IBM Mobile First PoT

## 17 de Febrero de 2015 Horario: 09:30 – 17:30

### IBM Client Center Technology Solutions IBM Madrid Santa Hortensia, 26-28 28002 Madrid

#### **DESCRIPCION**

**IBM Mobile First Platform** proporciona una plataforma de aplicaciones móviles abierta, exhaustiva y avanzada para teléfonos inteligentes y tabletas. Permite la creación de potentes aplicaciones de plataforma cruzada sin utilizar la conversión de códigos, intérpretes de propiedad o lenguajes de script impopulares.

Ahora puede desarrollar, ejecutar y gestionar de forma eficaz aplicaciones híbridas y nativas mediante tecnologías basadas en estándares, middleware optimizado para móviles, mecanismos de seguridad y gestión y analítica integrada.

IBM Mobile First Platform Foundation consta de cuatro componentes principales:

➢ Studio es un entorno de desarrollo integrado (IDE) basado en Eclipse. Permite a los desarrolladores llevar a cabo todas las tareas de codificación e integración necesarias para obtener una aplicación totalmente operativa.

➢ Server es un middleware optimizado para móviles. Este servidor basado en Java funciona como pasarela entre aplicaciones, sistemas de fondo y servicios basados en la nube.

➢ Device Runtime Components son interfaces de programación de aplicaciones (API) de cliente de tiempo de ejecución diseñadas para mejorar las funciones de servidor existentes.

➢ Console es una interfaz de usuario administrativa basada en web para servidor, adaptadores, aplicaciones y servicios de envío.

Los **"Proofs of Technology" (PoT)** muestran las soluciones y productos de IBM a través de presentaciones teóricas y ejercicios prácticos en laboratorios. Los PoTs no son un curso completo de aprendizaje sino una demostración tecnológica.

#### AGENDA

- **IF IBM Mobile First Platform Foundation Technical Overview**
- Novedades de IBM Mobile First Platform Foundation 6.3
- $\leftarrow$  Lab: Introducción a IBM MFP
- $\frac{1}{\sqrt{1}}$  Lab : Gestión y securización de aplicaciones móviles
- $\downarrow$  Lab: Analytics
- **E** Demostraciones de las capacidades del producto

#### **INSCRIPCION**

Envíe un correo electrónico a *iccts@es.ibm.com* indicando:

- Empresa.
- Nombre y Apellidos.
- DNI
- e.mail.
- Teléfono de contacto.
- Nombre del seminario al que desea inscribirse.

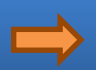